13 ISBN 9787115414343

出版时间:2016-3

页数:759

版权说明:本站所提供下载的PDF图书仅提供预览和简介以及在线试读,请支持正版图书。

www.tushu000.com

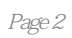

 $\lambda$ 

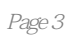

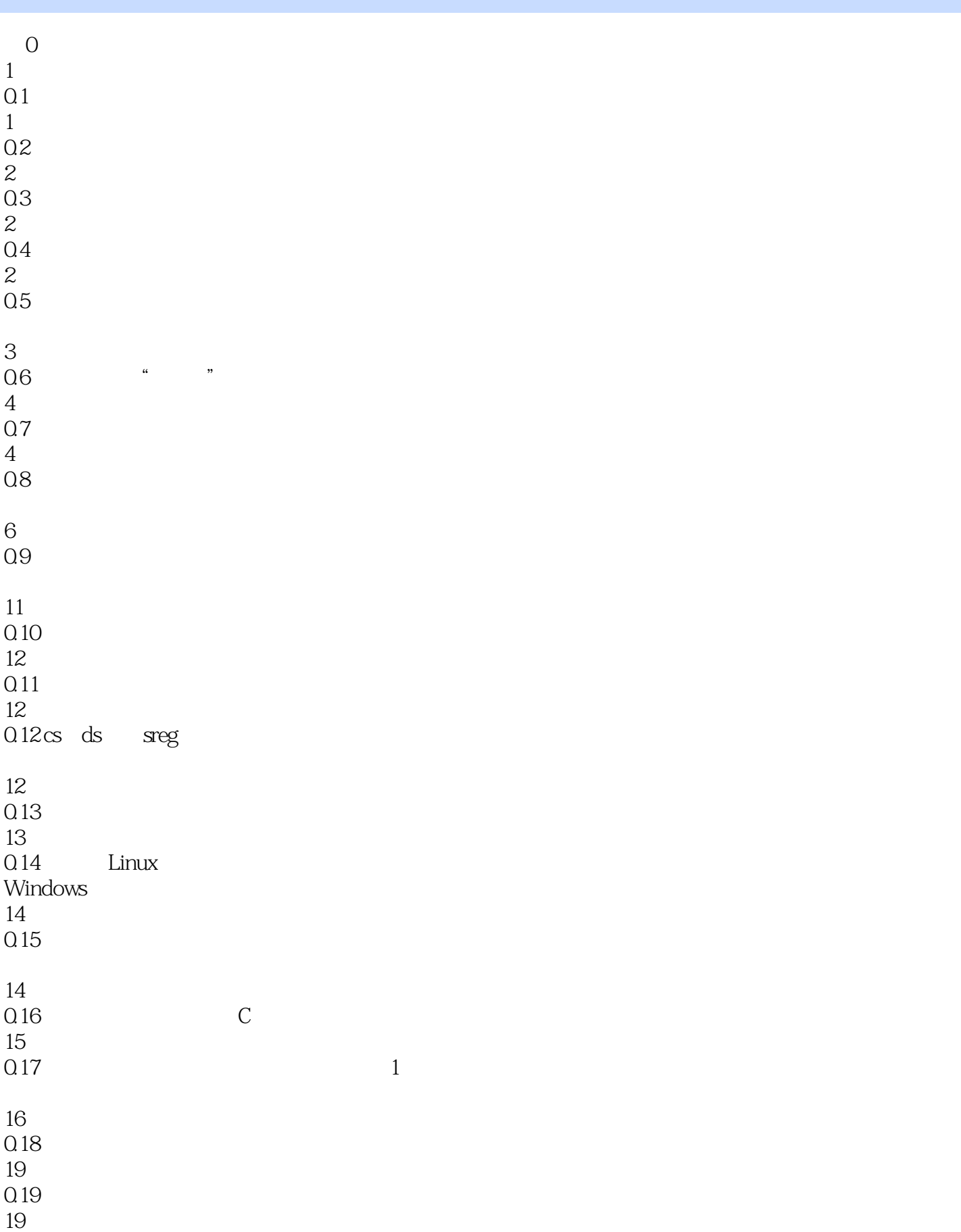

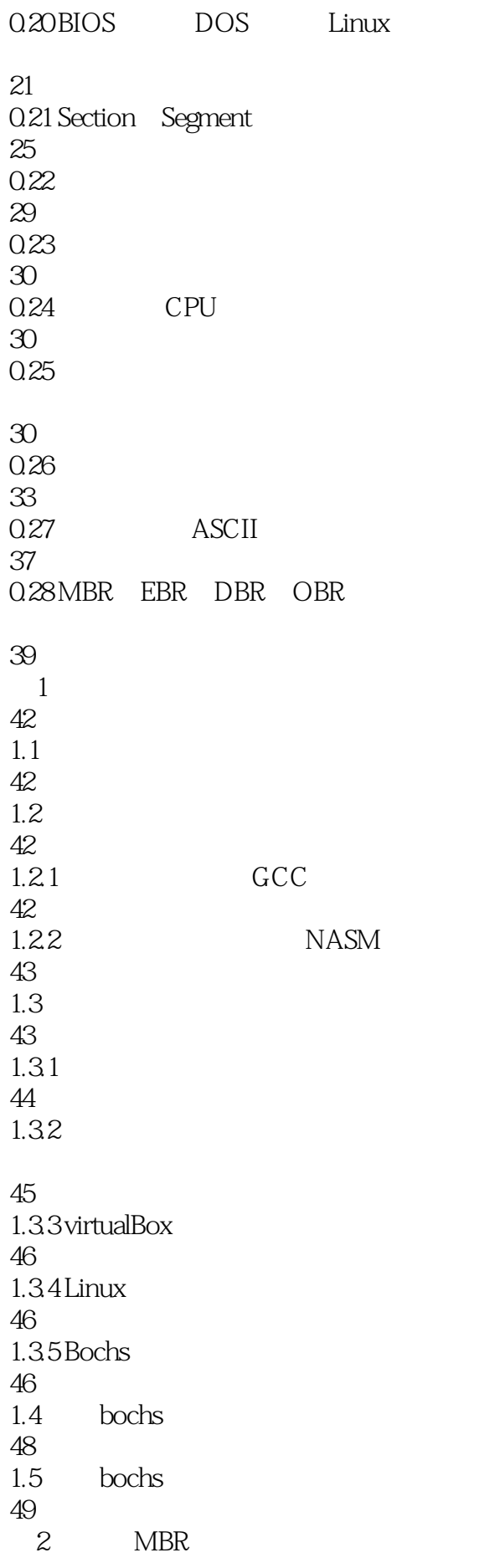

52  $2.1$ 52 BIOS 52  $221$   $1MB$ 52 222BIOS 54<br>223 0x7c00 56 2.3 MBR 58 231 \$ \$\$ section 58 232NASM 60 233 MBR  $rac{60}{3}$ 第3章 完善MBR 65<br>31 section vstart 65  $31.1$ 65  $31.2$  section 67  $31.3$  vstart 68 32 CPU 70 321 CPU 71 322 72 323 76 324 CPU 78 325 81 326 ret 84 32.7 call 85 328 jmp

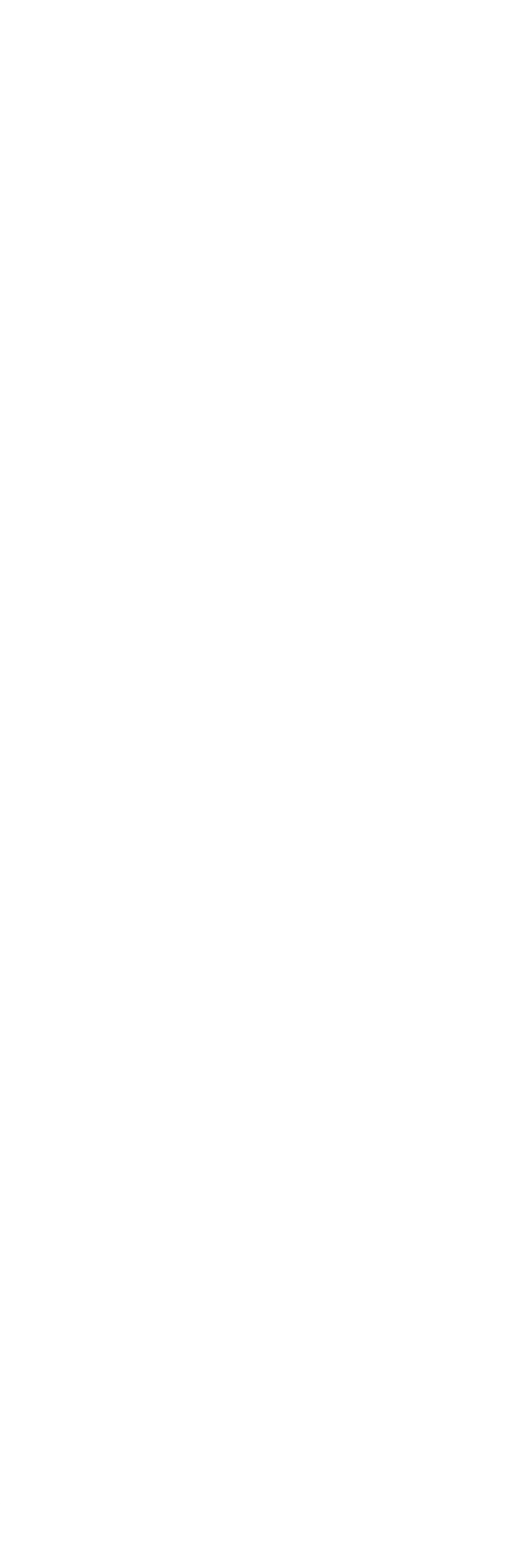

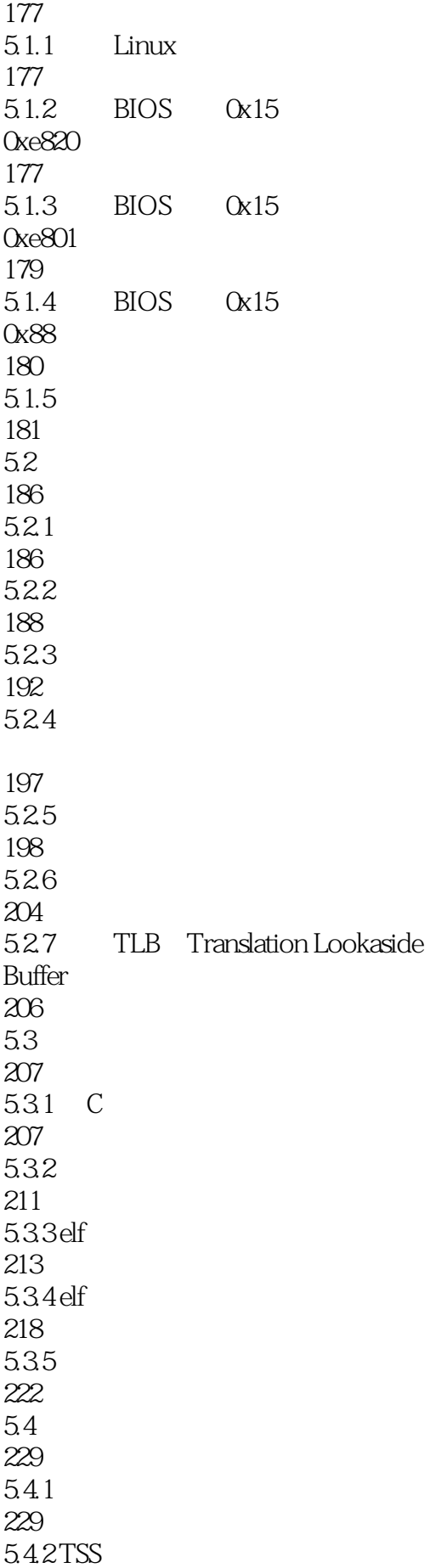

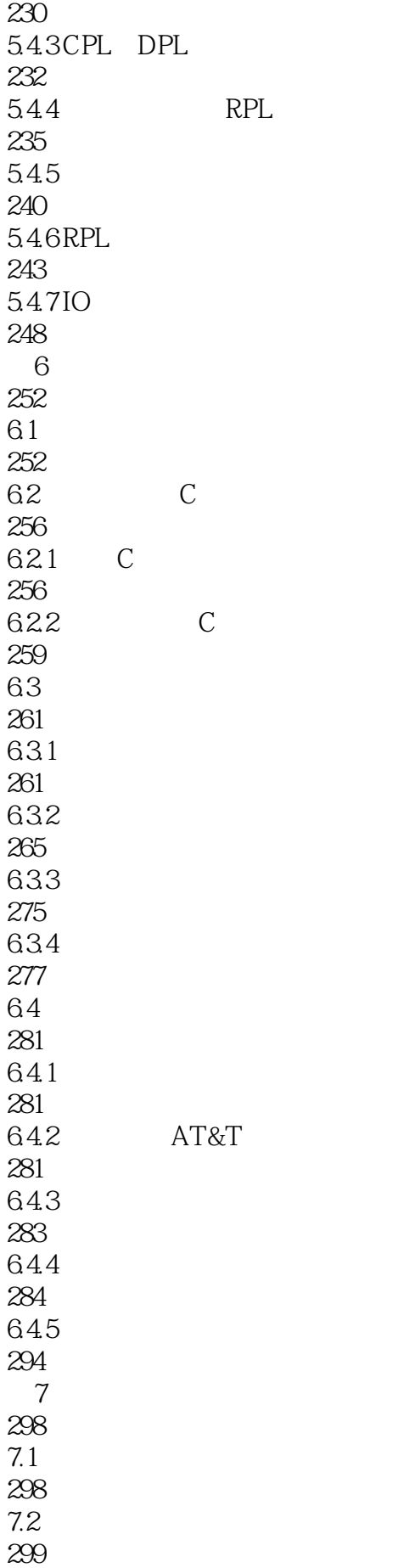

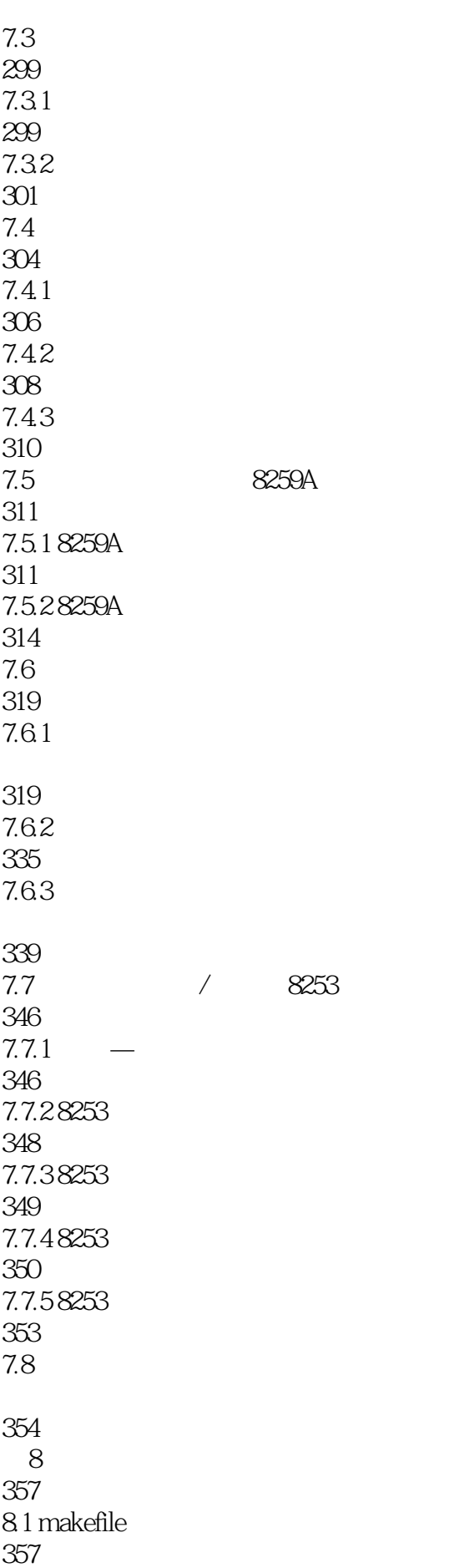

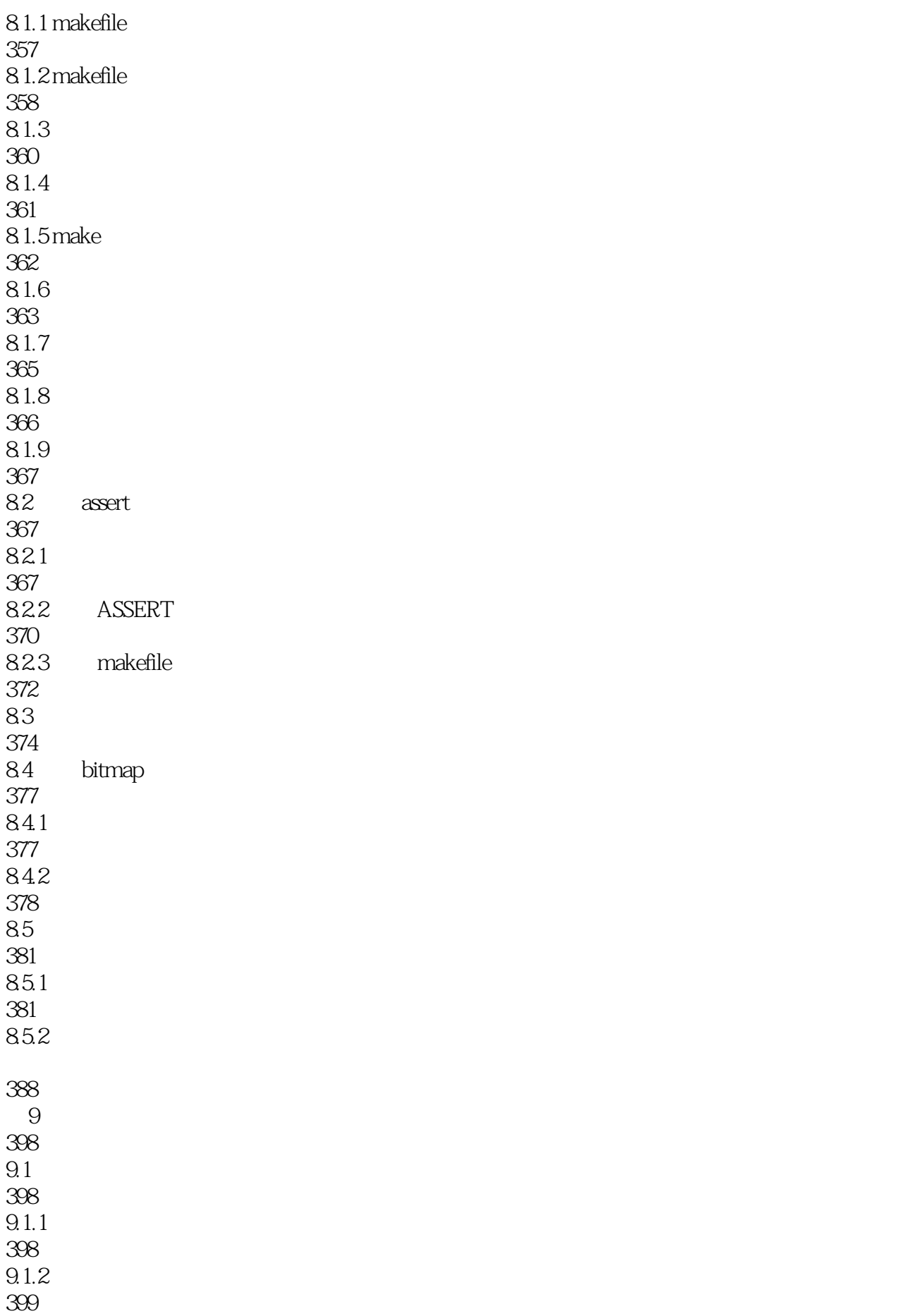

 $9.1.3$ 402  $9.1.4$ 405  $9.1.5$   $-PCB$ 405  $9.1.6$ 406  $9.2$ 409<br>9.21 PCB 409 9.22 413 9.3 417 9.4 421  $9.41$ 421 9.42 425 第10章 输入输出系统 439 10.1 439  $10.1.1$  GP 439  $10.1.2$ 444  $10.1.3$ 445 10.1.4 447 10.1.5 449  $10.2$ 452 10.3 456

10.31 456 10.32 457 10.338042 463 10.34

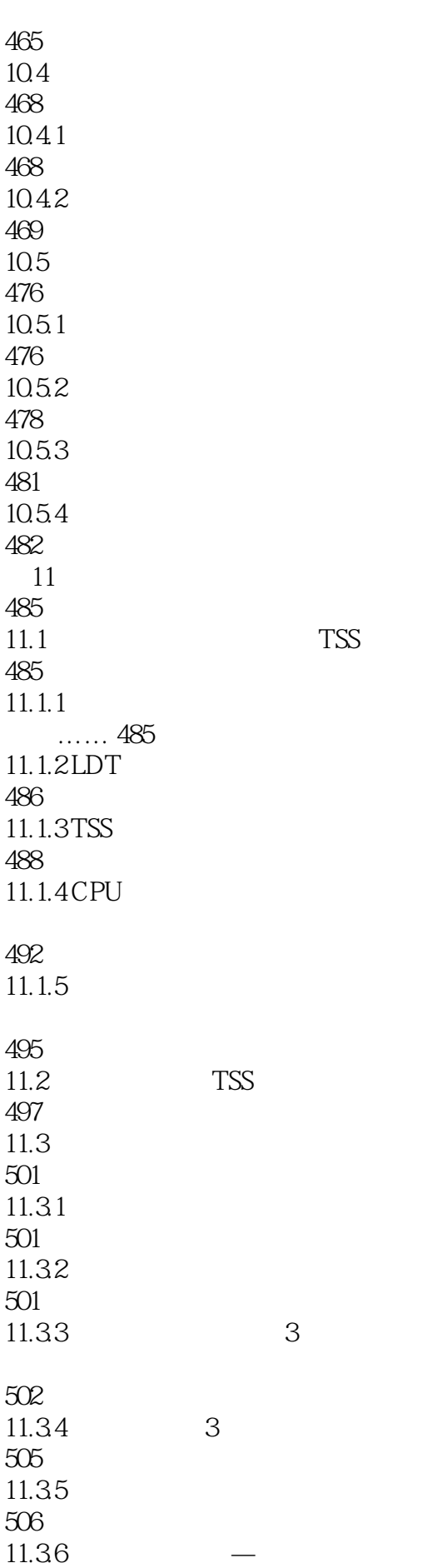

507  $11.37$  bss 513 11.38 515  $11.39 -$ 519 11.310 520 第12章 进一步完善内核 523  $12.1$  Linux 523 12.2 527  $12.21$ 527 12.2.2 0x80 527 12.23 528 12.2.4 0x80 528 12.25 sys\_getpid  $\frac{530}{1226}$ getpid 531 12.27 532 12.28 534 12.3 " " 536 12.31 536 12.32 write 538 12.3.3 printf 539 12.34 printf 542  $12.4$ 545  $12.4.1$  malloc 545 12.42 548

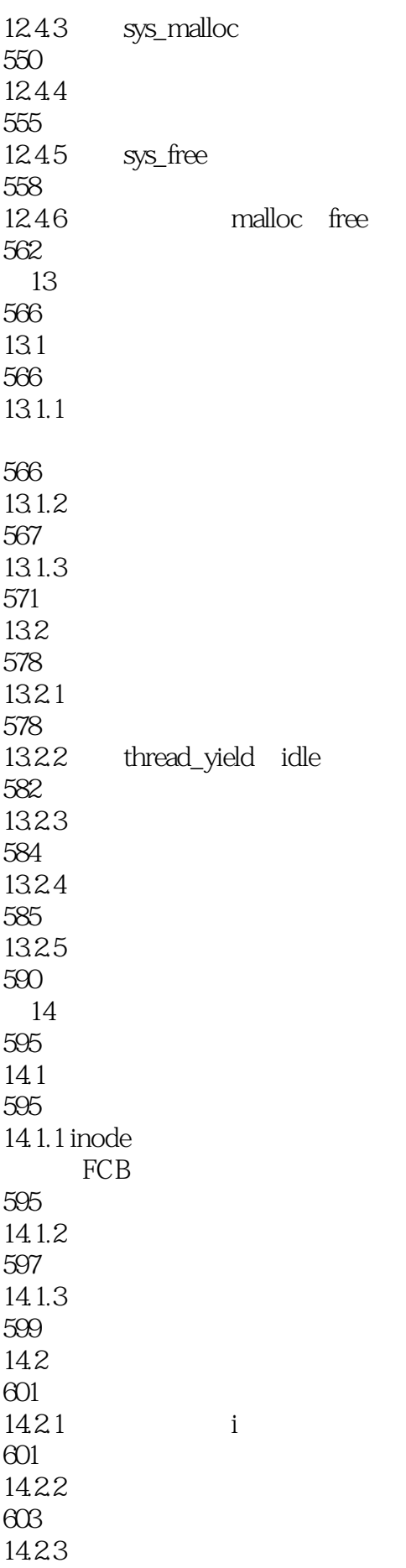

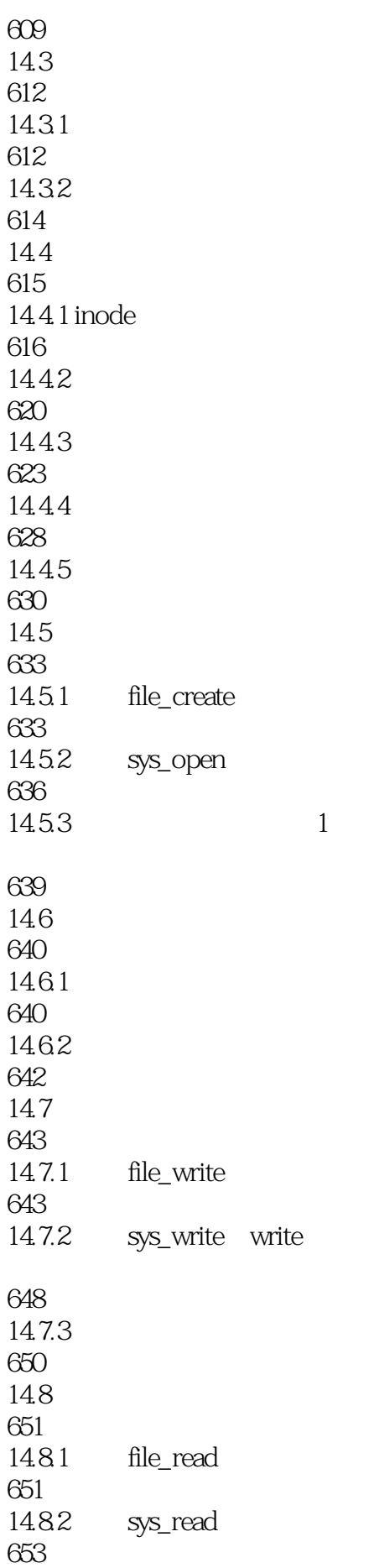

14.9 655 14.10 657 14.10.1 inode 657 14.10.2 660 14.10.3 sys\_unlink 663 14.11 665 14.11.1 sys\_mkdir 666 14.11.2 669 14.12 671 14.12.1 671 14.12.2 1 673<br>14.123 sys\_readdir sys\_ rewinddir 674 14.13 676 14.13.1 676 14.132 sys\_rmdir 677 14.14 679 14.14.1 679 14.14.2 sys\_getcwd 681 14.14.3 sys\_chdir 683 14.15 684  $14.15.1$  ls 684 14.15.2 sys\_stat 685 第15章 系统交互 687  $15.1$  fork

687  $15.1.1$  fork 687  $15.1.2$  fork 689 15.1.3 fork init 695  $15.2$  read 696 15.3 putchar clear 697  $15.4$  shell 699  $15.41$  shell 699  $15.42$  Ctrl+u Ctrl+l 701 15.43 703 15.44 705 15.45 708 15.4.6 ls cd mkdir ps rm 712 15.5 717 15.5.1 exec 717 15.5.2 shell 723 15.53 724 15.54 727 15.6 wait exit 731  $15.61$  wait exit 731 15.62 732 15.63 733  $1564$  wait exit 737 15.65 cat 741

15.7 745  $15.7.1$ 745 15.7.2 747 15.7.3 748 15.7.4 752  $15.7.5$  shell 754

760

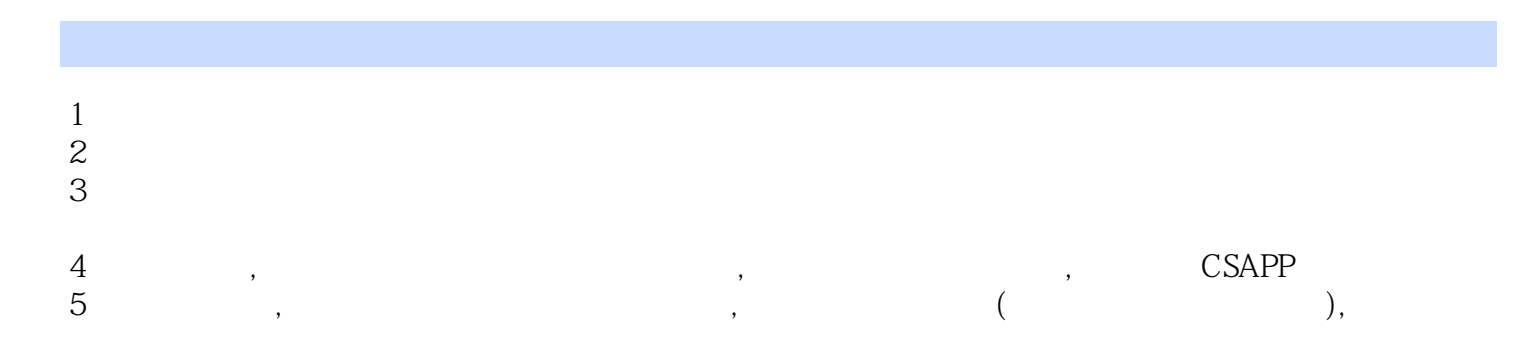

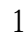

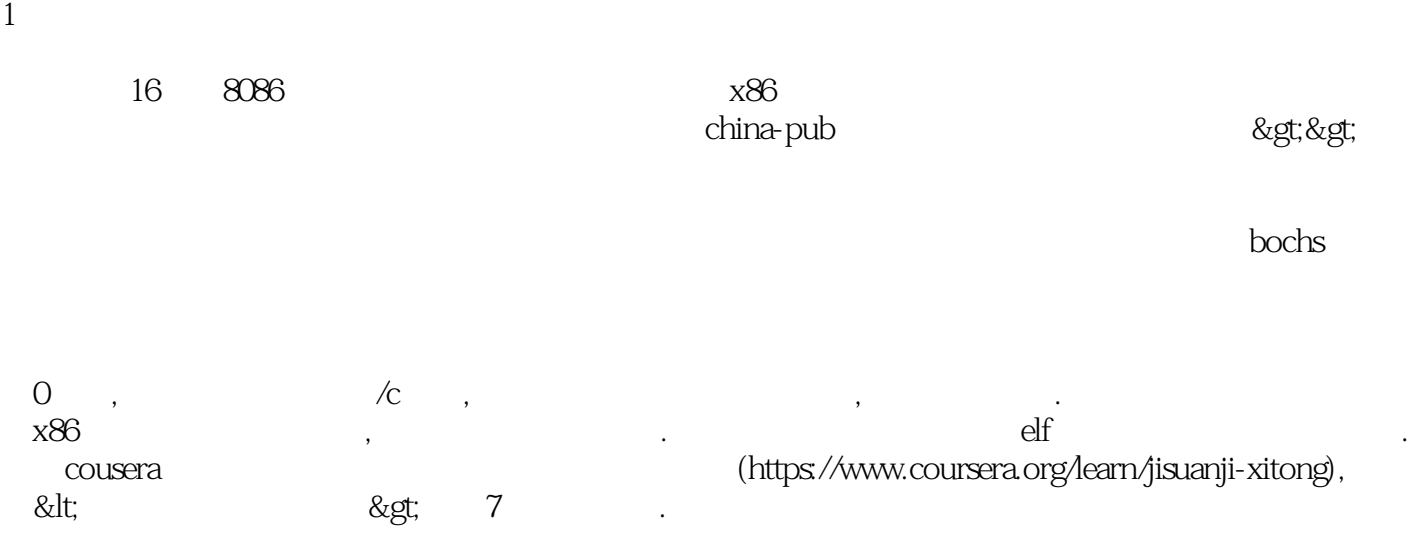

本站所提供下载的PDF图书仅提供预览和简介,请支持正版图书。

:www.tushu000.com